## Creation of a Font: Timecard

## **Instructions:**

For this sheet, you will log all of your hours spent on the project. You should get more than 3 hrs and 15 minutes on your project.

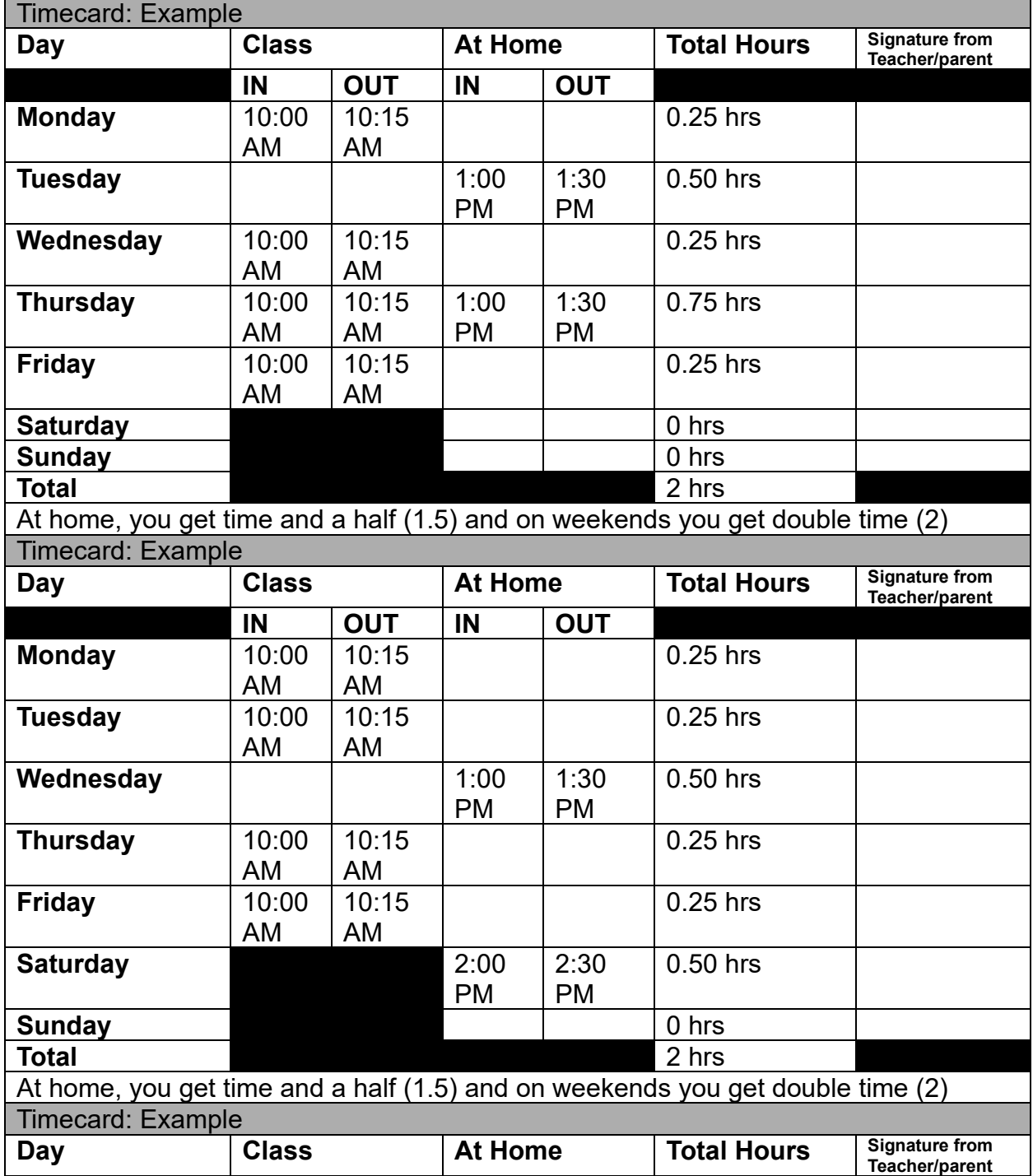

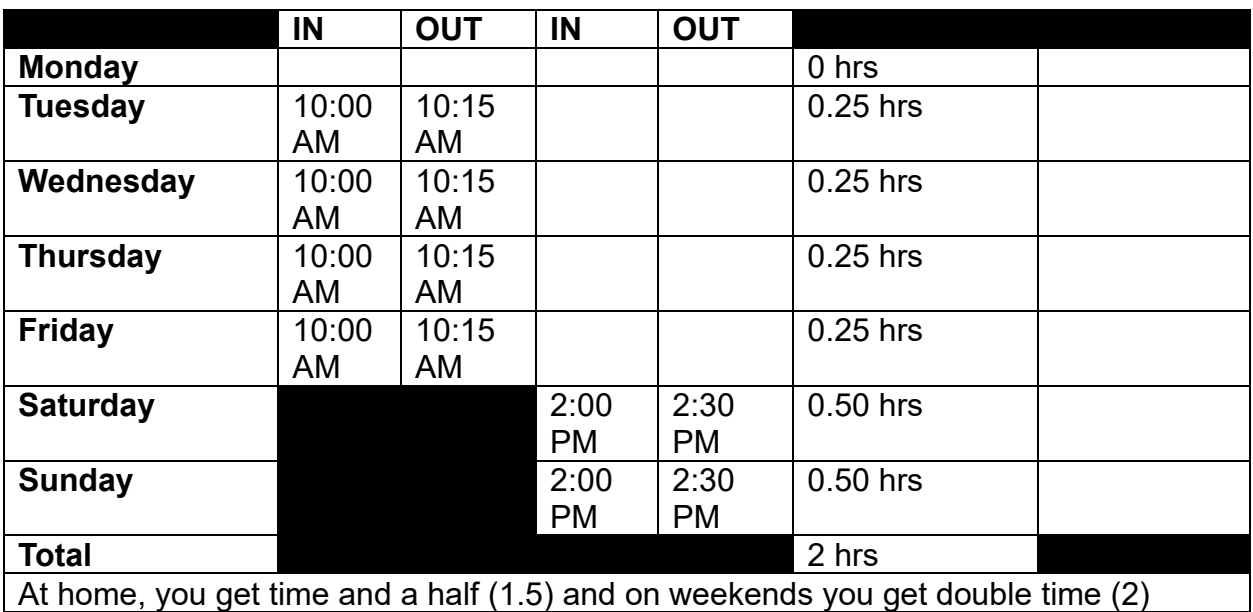